#### FORTRAN, Part 1

CS4100 February 14, 2011

#### Reminders

- Jeopardy tournament with Watson starts today
- Assn 2 due today
	- Hard copy now
	- Upload to submission system
- Project proposals due Friday
	- Please upload to submission system

#### Highlights of Psuedo-Code

- Virtual computer
	- More regularity
	- Higher level
- Decreased chance of errors
	- Automate tedious and error-prone tasks
- Increased security
	- Error checking
- Simplify debugging
	- trace

# Now: FORTRAN The First Generation

- Early 1950s
	- Simple assemblers and libraries of subroutines were tools of the day
	- Automatic programming was considered unfeasible
	- Good coders liked being masters of the trade
- Laning and Zierler at MIT in 1952
	- Algebraic language

#### Backus at IBM

- Visionary at IBM
- Recognized need for faster coding practice
- Need "language" that allows decreasing costs to linear, in size of the program
- Speedcoding for IBM 701
	- Language based on mathematical notation
	- Interpreter to simulate floating point arithmetic

#### Backus at IBM

- Goals
	- Get floating point operations into hardware: IBM 704
		- Exposes deficiencies in pseudo-code
	- Decrease programming costs
		- Programmers to write in conventional mathematical notation
		- Still generate efficient code
- IBM authorizes project
	- Backus begins outlining FORTRAN
		- IBM Mathematical FORmula TRANslating System
	- Has few assistants
	- Project is overlooked (greeted with indifference and skepticism according to Dijkstra)

#### Meanwhile

- Grace Hopper organizes Symposia via Office of Naval Research (ONR)
- Backus meets Laning and Zierler
- Later (1978) Backus says:
	- "As far as we were aware we simply made up the language as we went along. We did not regard language design as a difficult problem, merely as a simple prelude to the real problem: designing a compiler which could produce efficient programs."
- FORTRAN compiler works!

# FORTRAN timeline

- 1954: Project approved
- 1957: FORTRAN
	- First version released
- 1958: FORTRAN II and III
	- Still many dependencies on IBM 704
- 1962: FORTRAN IV
	- "ANS FORTRAN" by American National Standards Institute
	- Breaks machine dependence
	- Few implementations follow the specifications
- We'll look at 1966 ANS FORTRAN

# FORTRAN

- Goals
	- Decrease programming costs (to IBM)
	- Efficiency

# Sample FORTRAN program

DIMENSION DTA(900) SUM 0.0 READ 10, N

- 10 FORMAT(I3)  $DO 20 I = 1, N$ READ 30, DTA(I)
- 30 FORMAT(F10.6) IF (DTA(I)) 25, 20, 20
- 25  $DTA(I) = -DTA(I)$
- 20 CONTINUE

…

# Structural Organization

- Preliminary specification did not include subprograms (like in pseudo-code)
- FORTRAN I, however, already included subprograms

Main program

Subprogram 1

.

.

.

Subprogram n

#### **Constructs**

- Declarative constructs
	- (First part in pseudo-code: data initialization)
	- Declare facts about the program, to be used at compile-time
- Imperative constructs
	- (Second part in pseudo-code: program)
	- Commands to be executed during run-time

#### Declarative Constructs

- Declarations include
	- Allocate area of memory of a specified size
	- Attach symbolic name to that area of memory
	- Initialize the memory
- FORTRAN example
	- DIMENSION DTA (900)
	- DATA DTA, SUM / 900\*0.0, 0.0
		- initializes DTA to 900 zeroes
		- SUM to 0.0

# Imperative Constructs

- Categories:
	- Computational
		- E.g.: Assignment, Arithmetic operations
		- FORTRAN:  $AVG = SUM / FLOAT (N)$
	- Control-flow
		- E.g.: comparisons, loop
		- FORTRAN:
			- $-$  TF-statements
			- DO loop
			- GOTO
	- Input/output
		- E.g.: read, print
		- FORTRAN: Elaborate array of I/O instructions (tapes, drums, etc.)

# Building a FORTRAN Program

- Interpretation unacceptable, since the selling point is speed
- Need the following stages to build:
	- 1. Compilation

Translate code to relocatable object code

2. Linking

Incorporating libraries (resolving external dependencies)

3. Loading

Program loaded into memory; converted from relocatable to absolute format

4. Execution

Control is turned over to the processor

# Compilation

- Compilation has 3 phases
	- Syntactic analysis
		- Classify statements, constructs and extract their parts
	- Optimization
		- FORTRAN has considerable optimizations, since that was the selling point
	- Code synthesis
		- Put together parts of object code instructions in relocatable format

# DESIGN: Control Structures

- Control structures control flow in the program
- Most important statement in FORTRAN: – Assignment Statement

# DESIGN: Control Structures

- Machine Dependence (1st generation)
- In FORTRAN, these were based on native IBM 704 branch instructions

– "Assembly language for IBM 704"

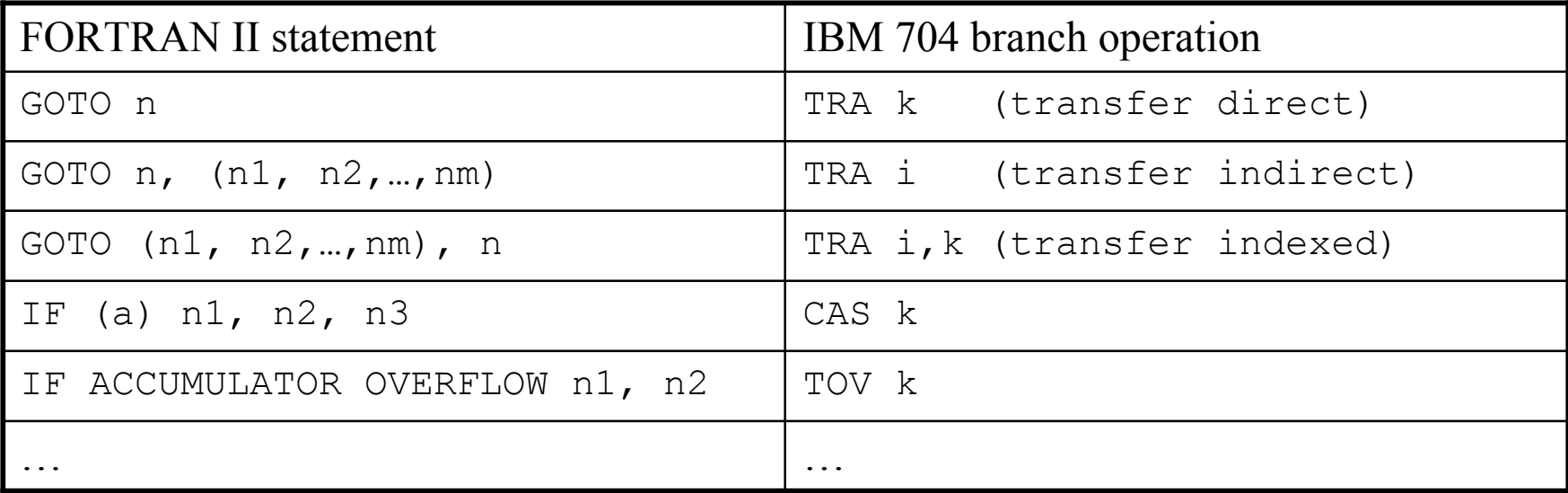

#### Arithmetic IF-statement

- Example of machine dependence
	- $IF (a) n1, n2, n3$
	- Evaluate a: branch to
		- $n1:$  if  $-$ ,
		- n2: if 0,
		- $n3$ : if  $+$
	- CAS instruction in IBM 704
- More conventional IF-statement was later introduced

 $- IF (X .EQ. A(I)) K = I - 1$ 

#### *Principles of Programming*

- The Portability Principle
	- Avoid features or facilities that are dependent on a particular computer or a small class of computers.

# GOTO

- Workhorse of control flow in FORTRAN
- 2-way branch:

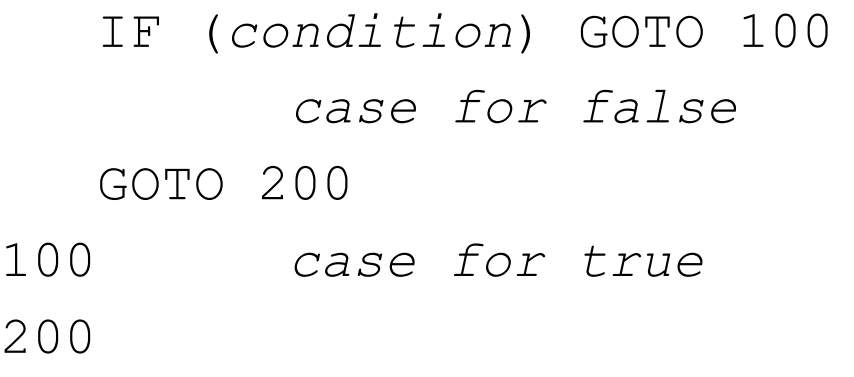

• Equivalent to *if-then-else* in newer languages

# Reversing TRUE and FALSE

• To get *if-then-else* –style if: IF (.NOT. (*condition)*) GOTO 100 *case for true* GOTO 200 100 *case for false* 200

# *n*-way Branching with Computed GOTO

```
GOTO (L_1, L_2, L_3, L_4), I
```
10 *case 1*

GOTO 100

20 *case 2*

GOTO 100

30 *case 3*

GOTO 100

40 *case 4*

GOTO 100

100

- Transfer control to label  $L_k$  if I contains k
- Jump Table

# *n*-way Branching with Computed GOTO

GOTO (10, 20, 30, 40 ), I

10 *case 1*

GOTO 100

20 *case 2*

GOTO 100

30 *case 3*

GOTO 100

40 *case 4*

GOTO 100

100

• IF and GOTO are *selection statements*

# Loops

- Loops are implemented using combinations of IF and GOTOs
- Trailing-decision loop: 100 …*body of loop*…

IF (*loop not done*) GOTO 100

• Leading-decision loop:

100 IF (*loop done*) GOTO 200 …*body of loop*… GOTO 100

200 …

• Readable?

#### But wait, there's more!

• Mid-decision loop:

100 …*first half of loop*… IF (*loop done*) GOTO 200 …*second half of loop*… GOTO 100 200 …

#### Hmmm…

- Very difficult to know what control structure is intended
- Spaghetti code
- Very powerful
- Must be a principle in here somewhere

#### *Principles of Programming*

- The Structure Principle (Dijkstra)
	- The static structure of the program should correspond in a simple way to the dynamic structure of the corresponding computations.
- What does this mean?
	- Should be able to visualize behavior of program based on written form

# GOTO: A Two-Edged Sword

- Very powerful
	- Can be used for good or for evil
- But seriously is GOTO good or bad?
	- Good: very flexible, can implement elaborate control structures
	- Bad: hard to know what is intended
	- Violates the structure principle